# **Neu in TD Mobile 1.1 Mobile Cross-Plattform Anwendungsentwicklung**

# **weiter vereinfacht.**

Die erste Version von TD Mobile hat es Entwicklern einfach gemacht, mobile HTML5 Unternehmensanwendungen zu entwicklen und einzusetzen. Mit TD Mobile kamen bahnbrechende Neuerungen wie visuelles Anwendungsdesign, für einfache Bindung von GUI Elementen an Backend Daten und die Vereiningung vieler Technologien in ein einfach zu verwendendes System. Mit dem neuen TD Mobile wird der Entwicklungsprozess nochmals stark vereinfacht, durch die Möglichkeit auf SQL und NoSQL Datenbanken ohne Programmierung zuzugreifen.

Neu ist ebenfalls die Möglichkeit Unternehmenssoftwarelösungen, wie zum Beispiel SAP über Web Services einzubinden. Mit dem neuen TD Mobile können Entwickler den Datenzugriff komplett über eine serviceorientierte Architektur abwickeln. Das Veröffentlichen von Apps geht mit dem neuen TD Mobile jetzt auch über das populäre FTP-Protokoll. Aufregende neue grafische Controls, wie das Maps-Control und das Grafik-Control ermöglichen gutaussehende grafische Darstellung wichtiger Unternehmensdaten.

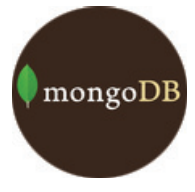

**Unterstützung für die populäre Web NoSQL Datenbank Mongo** Anwender, die bereits die Mongo NoSQL Datenbank verwenden, können jetzt mit TD Mobile Anwendungen darauf zugreifen. TD Mobile beinhaltet einen Mongo

Datenbankserver, auf den einfach zugegriffen werden kann und auch neue Datenbanken erzeugt werden können.

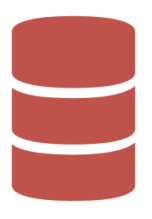

## **No-Coding Datenbank Zugriff.**

TD Mobile Vereinfachungen der nächsten Generation. Erstellen Sie datenbasierte Anwendungen gänzlich ohne Programmierung.

Anlegen, Lesen, Ändern und Löschen (crud) Operationen werden einfach nur definiert, ohne eine Programmzeile

schreiben zu müssen. Die neuen Datenklassen und Datenoperationen funktionieren mit SQL und NoSQL Datenbanken. Eine XML-Datenschnittstelle und ein frei programmierbares Interface für beliebige Datenquellen machen das neue Feature noch leistungsfähiger.

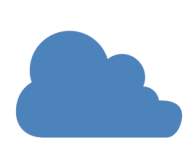

#### **Enterprise Software Lösungen via Web Services einbinden.**

Verbinden Sie Ihre mobilen Lösungen mit Unternehmenssoftware wie SAP oder anderen Lösungen über Web Services.

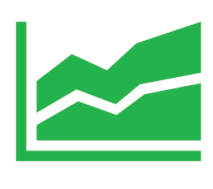

**Unternehmensdaten grafi sch darstellen**  mit dem neuen Grafik-Control. Das neue einfach zu verwendende Grafik-Control zeigt Daten in Liniengrafiken, Flächengrafiken, Tortenformat oder als Tachoanzeige an. Das Grafik-Control verwendet die leistungsfähigen Datenbindungen, um Datenlinien, Labels und Achsenbeschriftungen

anzuzeigen.

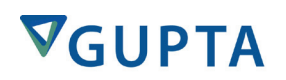

*© Copyright 2014 - Gupta Technologies www.guptatechnologies.com tdmobile.guptatechnologies.com*

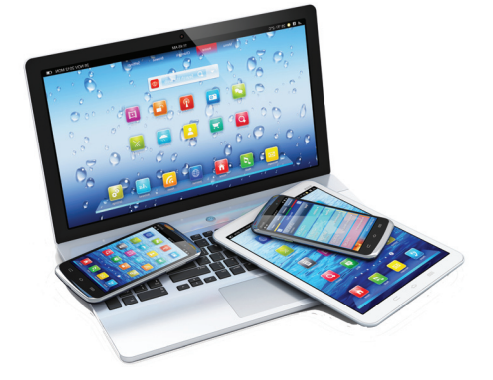

### **Map-Control.**

Zeigen Sie Kartenausschnitte, die wichtige Markierungen enthalten. Zum Beispiel die aktuelle Position eines Lieferfahrzeugs. Ein Tip auf eine Markierung zeigt weitere frei befüllbare Infos an. Die Markierungspunkte für eine Karte

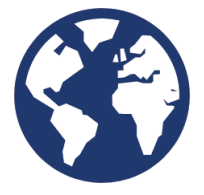

werden einfach über TD Mobile Datenbindungen gefüllt.

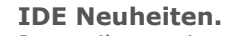

Jetzt gibt es ein neues Coding Assistant Fenster, welches immer genau anzeigt, welche Objekte oder Codezeilen an der aktuellen Position eingefügt werden können. Verwenden Sie die Pfeiltasten, um die Objekte auf einer Seite im Designmodus fein zu justieren.

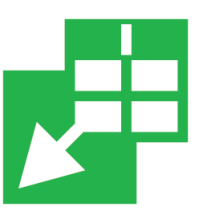

### **Weitere Neuigkeiten in TD Mobile 1.1.**

- Neues einfaches Veröffentlichen über FTP.
- Definieren und auslösen eigener .NET Ausnahmen im Backendcode.
- Comboboxen können an ein UDV-Array gebunden werden.
- Menu Items haben eine Sichtbarkeits- und Aktiv-Bindung.
- jQuery Mobile Upgrade auf Version 1.4.2.
- Neue Systembindungen für Rollen, Orientierung und Serverfehler.

### **Technische Voraussetzungen**

#### Entwicklung

- Windows 8.1
- Windows Server 2012
- Windows 8
- Windows Server 2008
- Windows 7

#### Einsatz

• Internet Information Server 7.5 und 8

unterstützte Datenbanken

- SQLBase 11.6 und 11.7
- MongoDB 2.x
- Oracle 10g, 11g, 12c
- SQL Server 2005, 2008, 2012
- ODBC and OLE DB

Unterstützte Browser

- iOS
- Android
- Windows 8RT
- Internet Explorer 10 oder höher
- Firefox 24 oder höher
- Chrome 31 oder höher
- Safari 6.0.5 oder höher

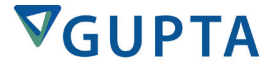

#### **Gupta Technologies Zentrale** 1420 Rocky Ridge Drive, Suite 380 Roseville, CA 95661 U.S.A. Tel: +1 916.218.4700

Deutschland

Tel: +49 89 208039 158 Email: infode@guptatechnologies.com

United Kingdom Tel: +44 0 1753 245 510 Email: infouk@guptatechnologies.com

Frankreich Tel: +33 1 72 86 60 77 Email: infofr@guptatechnologies.com

Australien Tel: +61 402 208254 Email: asiapacinfo@guptatechnologies.com

Brasilien Tel: +55 11 2737 8519 Email: infobr@guptatechnologies.com

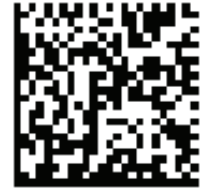

*© Copyright 2014 - Gupta Technologies www.guptatechnologies.com tdmobile.guptatechnologies.com*

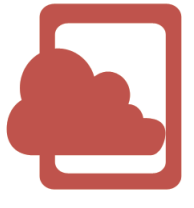